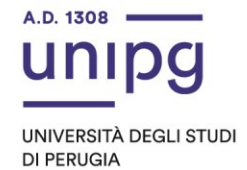

## RIPARTIZIONE DIDATTICA Area Alta formazione e procedure selettive Ufficio Corsi Post lauream

## **Apertura immatricolazioni per il Master I livello in "Esperto in progettazione e gestione di politiche e processi partecipativi" a.a. 2022/2023**

Si comunica che tutti coloro che sono risultati ammessi al corso in epigrafe, come risulta dall' "avviso finale con graduatoria" del 11 settembre 2023 a cura della Ripartizione del Personale, dovranno, dal **14/09/2023** ed entro **e non oltre il giorno 22/09/2023**, pena la decadenza dal diritto di immatricolazione, ottemperare a quanto segue:

- compilare la domanda di immatricolazione on line attraverso l'apposita procedura disponibile sul sito: https://unipg.esse3.cineca.it/Home.do;

- effettuare il pagamento dell'imposta di bollo, pari ad euro 16,00 euro, che sarà disponibile alla conferma dei dati inseriti cliccando su "Pagamenti" e poi su "PagoPA, secondo le modalità indicate nella Guida utente "PagoPA" disponibile nel SOL.

Coloro che sono stati già iscritti presso l'Università degli Studi di Perugia dovranno collegarsi alla seguente pagina web: https://unipg.esse3.cineca.it/Home.do, cliccare su "Autenticazione" e inserire le proprie credenziali. Una volta entrati nel SOL dovranno cliccare su "Menù>segreteria>immatricolazione" e seguire la procedura guidata al termine della quale sarà possibile scaricare il bollettino della imposta di bollo.

Coloro che non ricordano le credenziali possono cliccare su "Menù>recupero credenziali>credenziali uniche di ateneo e inserire il proprio indirizzo di posta elettronica. Riceveranno una mail con le nuove credenziali per entrare nel SOL.

Coloro che non sono mai stati iscritti presso l'Università degli Studi di Perugia dovranno collegarsi alla pagina web: https://unipg.esse3.cineca.it/Home.do, e cliccare su "registrazione". Al termine dell'inserimento dei propri dati saranno assegnate le credenziali per accedere al SOL. Una volta ricevute le credenziali potranno accedere al SOL cliccando su "Autenticazione" e poi seguire la procedura sopra descritta per l'immatricolazione.

I candidati risultati idonei beneficiari di borsa INPS, devono presentare all'INPS domanda online entro 5 giorni dalla pubblicazione del presente avviso. Gli interessati possono consultare il bando INPS pubblicato in: [https://www.inps.it/it/it/avvisi-bandi-e-fatturazione/welfare-assistenza-e-mutualita/welfare](https://www.inps.it/it/it/avvisi-bandi-e-fatturazione/welfare-assistenza-e-mutualita/welfare-bandi/welfare-bandi-nuovi/dettaglio.welfare-bandi.2023.01.bando-di-concorso-master-universitari-%22executive%22-_52.html)[bandi/welfare-bandi-nuovi/dettaglio.welfare-bandi.2023.01.bando-di-concorso-master](https://www.inps.it/it/it/avvisi-bandi-e-fatturazione/welfare-assistenza-e-mutualita/welfare-bandi/welfare-bandi-nuovi/dettaglio.welfare-bandi.2023.01.bando-di-concorso-master-universitari-%22executive%22-_52.html)[universitari-%22executive%22-\\_52.html\)](https://www.inps.it/it/it/avvisi-bandi-e-fatturazione/welfare-assistenza-e-mutualita/welfare-bandi/welfare-bandi-nuovi/dettaglio.welfare-bandi.2023.01.bando-di-concorso-master-universitari-%22executive%22-_52.html).

Relativamente all'assegnazione delle borse INPS, si comunica che l'assegnazione suddetta è subordinata all'approvazione da parte dell'INPS.

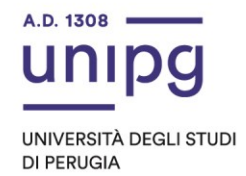

## **Gli studenti ammessi al corso, secondo la graduatoria finale, vincitori di borsa, sono tenuti all'assolvimento della sola imposta di bollo pari ad euro 16,00 euro.**

Si segnala che a seguito del versamento dell'imposta di bollo gli studenti sono tenuti al pagamento dell'intera tassa di iscrizione.

Per informazioni e assistenza in merito alle immatricolazioni è possibile aprire un ticket al seguente link: https://www.helpdesk.unipg.it/open.php

Perugia, 14/09/2023

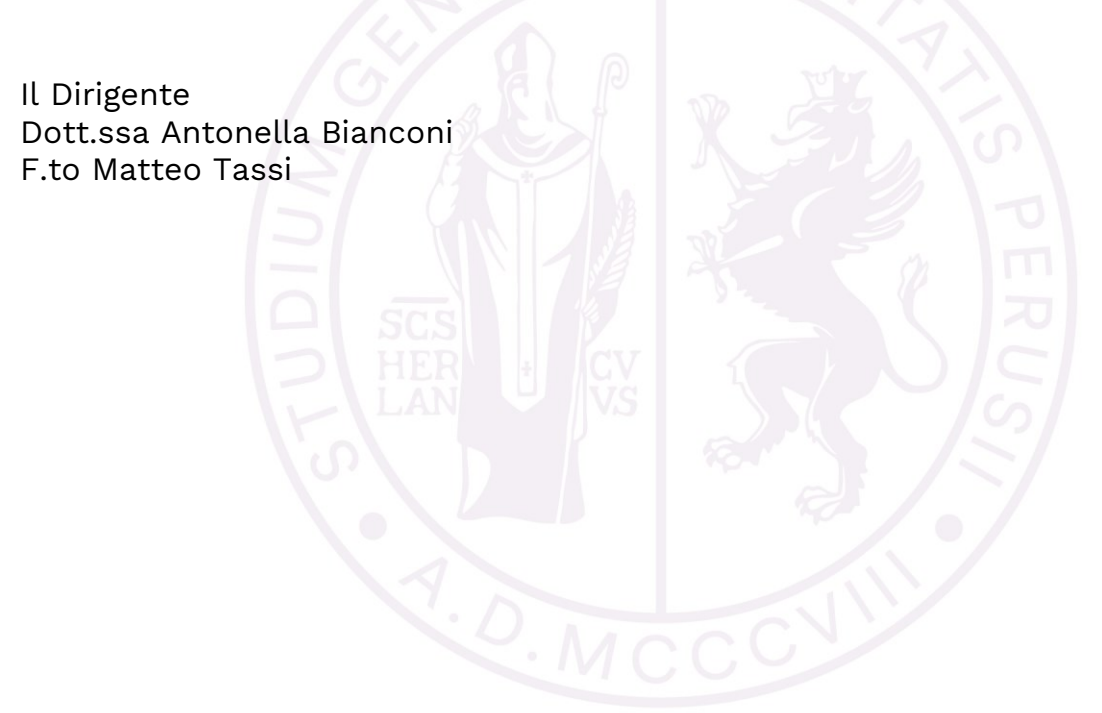

Ripartizione Didattica Area alta formazione e procedure selettive Ufficio Corsi Post Lauream